## ึกล้องจุลทรรศน์สำหรับผ่าตัดจุลศัลยศาสตร์แบบขั้นสูงคมชัดสูง พร้อมกล้องผู้ช่วย และระบบบันทึกภาพพร้อมระบบฉีดสี

## 1. วัตถุประสงค์

เพื่อใช้ในการผ่าตัดจุลศัลยกรรมประสาท และไขสันหลัง

2. คุณสมบัติทั่วไป

ึกล้องจุลทรรศน์ใช้ผ่าตัดจุลศัลยกรรมประสาท และไขสันหลัง เพื่อการเรียนการสอนทางการแพทย์

3. คุณสมบัติทางเทคนิค

3.1 ส่วนของตัวกล้อง

3.1.1 สามารถปรับกำลังขยายได้อย่างต่อเนื่อง (Zoom) ในอัตราไม่น้อยกว่า 1:6 เท่าหรือดีกว่า ด้วยระบบ Motorized

3.1.2 มีมอเตอร์ปรับความชัดเจนโดยปุ่มมือบังคับและปุ่มเท้าบังคับ

3.1.3 สามารถเปลี่ยนระยะทำงานโดยไม่ต้องเปลี่ยนเลนส์วัตถุได้ตั้งแต่ 200 – 500 มิลลิเมตรหรือกว้างกว่า 3.2 ส่วนของขากล้องและแขนกล้อง

3.2.1 ใช้ระบบแม่เหล็กไฟฟ้าในการล็อคหรือปลดล็อคข้อต่อต่างๆ ของกล้องและแขนกล้องโดย การบังคับที่ปุ่มมือบังคับ

3.2.2 สามารถปรับสมดุลของแขนกล้องและหัวกล้องได้ด้วยระบบอัตโนมัติ (Auto Balance)

3.2.3 มีจอภาพระบบสัมผัสที่สามารถป้อนข้อมูลให้เครื่อง

3.2.4 มีจอภาพแบบคมชัดสูงเพื่อแสดงผลขณะผ่าตัด

3.3 ปุ่มมือบังคับติดอยู่ที่ตัวกล้องใช้สำหรับปรับการทำงานของกล้อง

3.3.1 ปรับหาความชัดละเอียด

3.3.2 ปรับกำลังขยาย

3.3.3 ปลดและล็อคแขนและหัวกล้อง

3.3.4 เพิ่มและลดความสว่างของไฟ

3.4 ส่วนของที่มองสองตา (Binocular Tube)

3.4.1 มีเลนส์ช่องตา (Eyepiece lens) ชนิด Wide angle ขนาดกำลังขยายไม่น้อยกว่า 10 เท่า ู้จำนวน 1 คู่ เลนส์ช่องตานี้สามารถปรับไดออฟเตอร์ ให้เข้ากับสายตาผู้ใช้ได้ตั้งแต่ -8 ถึง+5 dpt

3.5 กล้องผู้ช่วยมีคุณสมบัติ

3.5.1 สามารถต่อช่องแบ่งแสงแบบชนิดประกอบภายในตัวกล้องได้

3.5.2 มีกระบอกตาชนิดมองสองตาปรับได้ 0-180 องศา

3.5.3 มีเลนส์ช่องตา (Eyepiece lens) ชนิด Wide angle ขนาดกำลังขยายไม่น้อยกว่า 10 เท่าจำนวน 1 คู่ เลนส์ช่องตานี้สามารถปรับไดออฟเตอร์ให้เข้ากับสายตาผู้ใช้ ได้ตั้งแต่ -8 ถึง+5 dpt

 $(3370)$ <u>/2</u> กรรมการฯ  $(a<sub>3</sub> + a<sub>1</sub>)$ 

3.6 ระบบให้แสงสว่าง

3.6.1 ระบบส่องสว่างเป็นระบบ Fiber Optic

3.6.2 ใช้หลอดไฟหลักเป็นไฟชนิด Xenon Lamp ขนาดไม่น้อยกว่า 300W

3.6.3 มีหลอดสำรองเป็นหลอด Xenon Lamp ขนาดไม่น้อยกว่า 300W โดยที่หลอดไฟสำรอง และหลอดไฟหลักสามารถเปลี่ยนสลับการใช้งานได้ง่าย

3.7 สามารถรองรับระบบสังเกตหลอดเลือดในสมองโดยใช้หลักการของแสงอินฟาเรด (Intraoperative ICG method) โดยเป็นระบบที่ประกอบภายในกล้องผ่าตัด

3.8 ระบบบันทึกภาพนิ่งและภาพวิดีโอ แบบภายในกล้องโดยมีคุณสมบัติดังนี้

3.8.1 มีกล้อง CCD ชนิดความละเอียดสูงประกอบมาพร้อมภายในตัวกล้อง

3.8.2 ภาพวิดีโอสามารถเลือกแสดงภาพย้อนหลังหรือภาพในขณะผ่าตัดได้

3.8.3 สามารถบันทึกภาพนิ่ง และภาพเคลื่อนไหวจากกล้องวิดีโอได้

## 4. อุปกรณ์ประกอบ

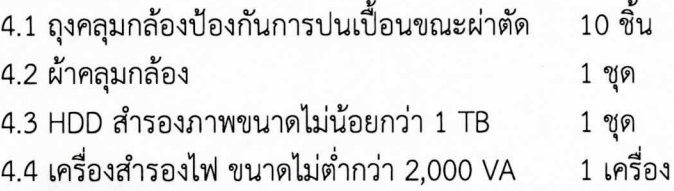

## 5. ข้อกำหนดอื่นๆ

- 5.1 รับประกันคุณภาพ 2 ปี
- 5.2 ในระยะเวลารับประกันผู้ขายต้องทำการตรวจเช็คสภาพของเครื่อง ทุกๆ 6 เดือน และเมื่อ มีปัญหาในระยะเวลารับประกัน ผู้ขายยินดีซ่อมแซม หรือเปลี่ยนแปลงอุปกรณ์ให้โดยไม่คิดมูลค่า
- 5.3 มีกล้องสำรองให้หากชำรุด

คณะกรรมคารกำหว่างสู่อนลักษณะเฉพาะ ะธานกรรมการ (ลงชื่อ)... (ลงชื่อ)...